## SINAV İŞLEMLERİ MODÜLÜ

**1.ADIM**

Öğretmenler,

Kişisel Şifreleri ile **MEBBİS** Sistemine giriş yapacaklardır.

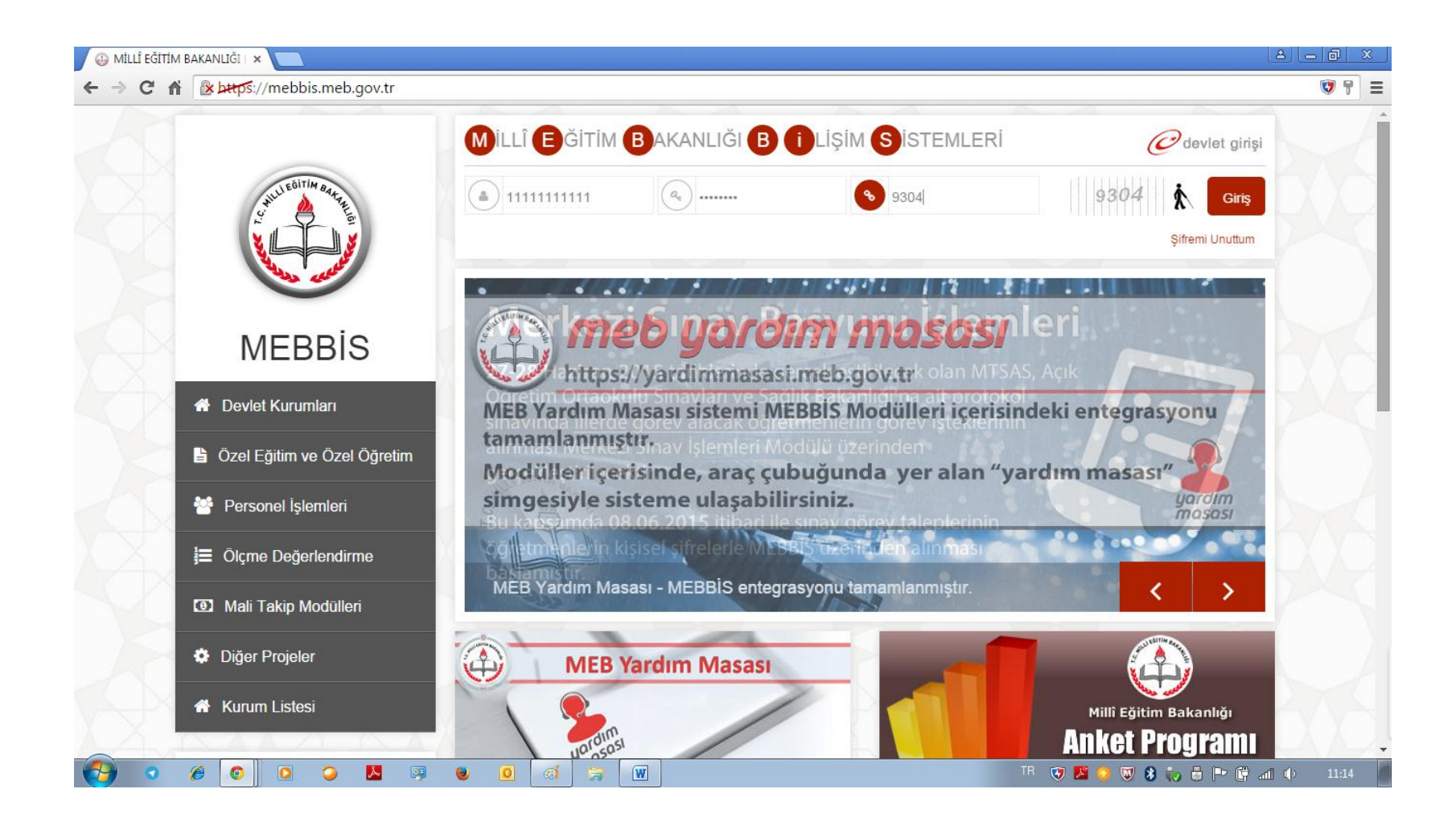

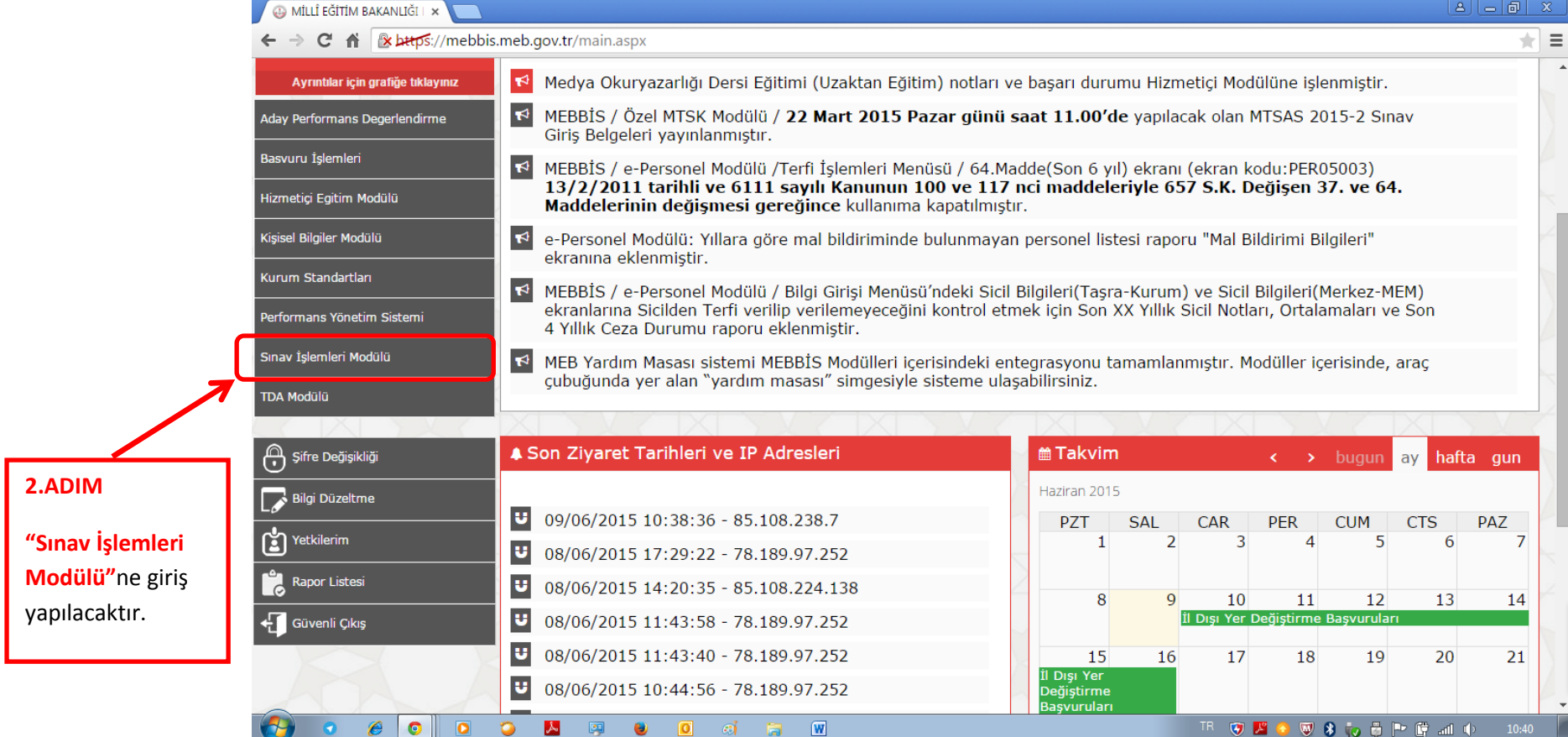

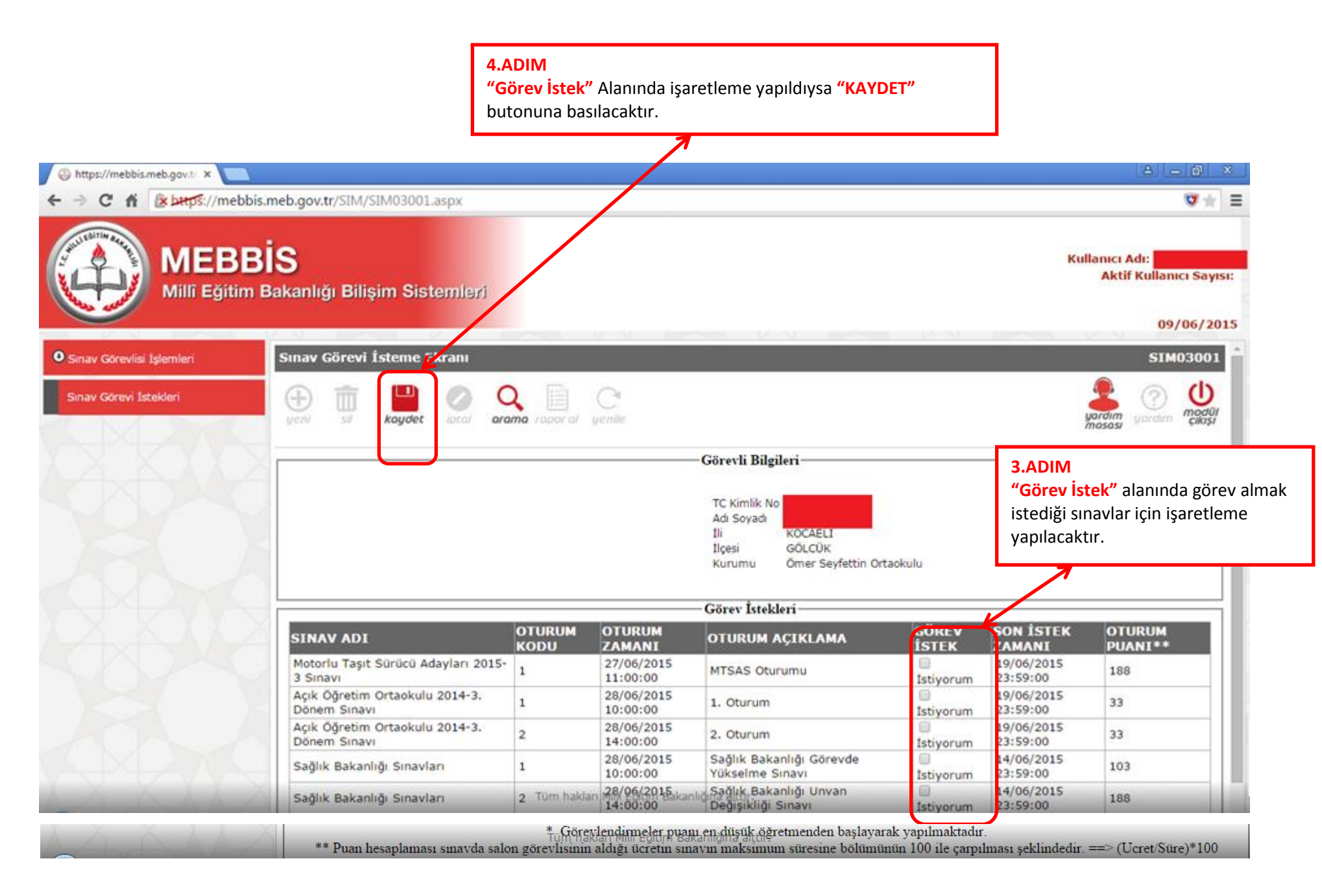